## Cheatography

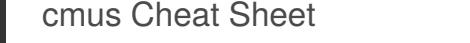

by Grunt [\(Grunt\)](http://www.cheatography.com/grunt/) via [cheatography.com/39807/cs/12321/](http://www.cheatography.com/grunt/cheat-sheets/cmus)

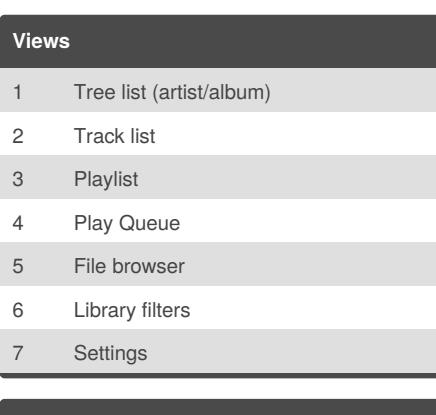

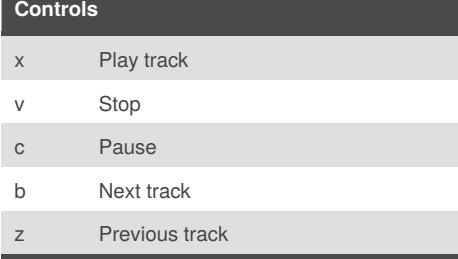

If I'm moving between the tree or sorted list to the playlist or play queue, I use b to switch to the next track, then x to play that track, and then the playlist or play queue will start.

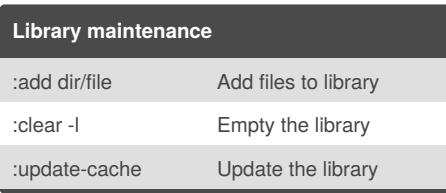

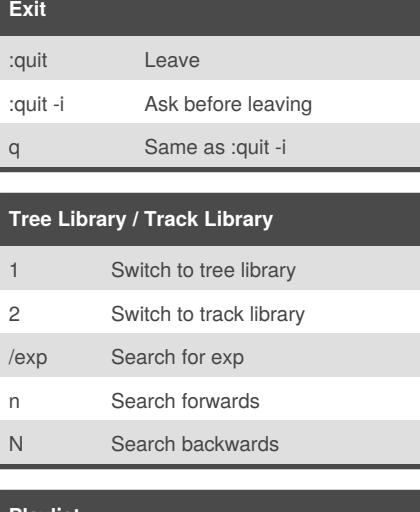

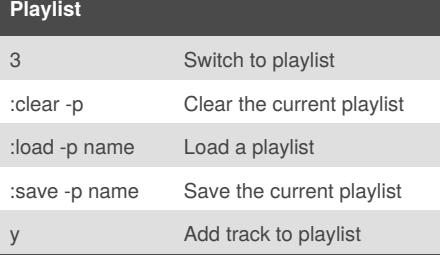

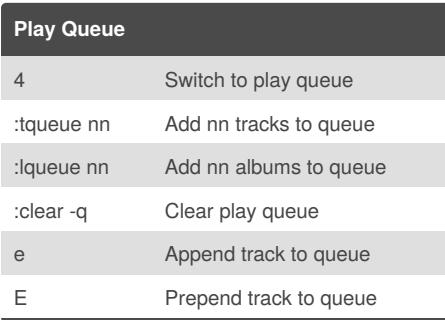

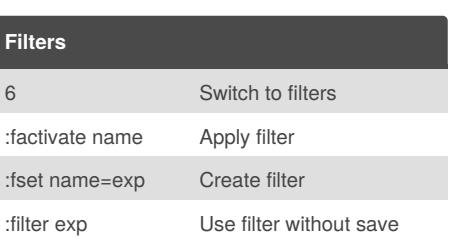

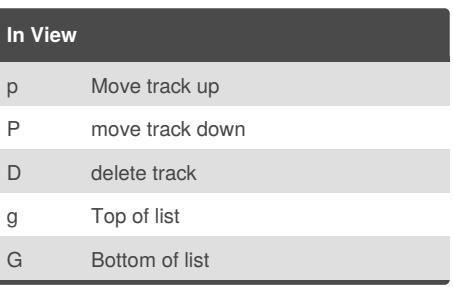

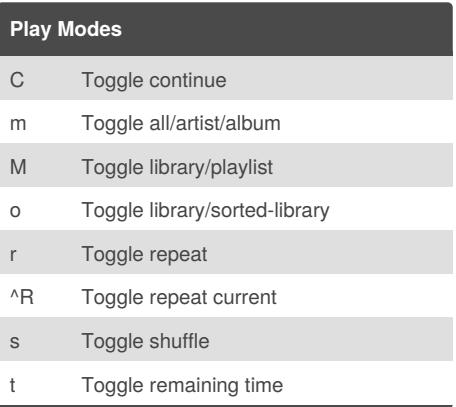

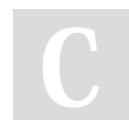

By **Grunt** (Grunt) [cheatography.com/grunt/](http://www.cheatography.com/grunt/) Published 22nd July, 2017. Last updated 23rd July, 2017. Page 1 of 1.

Sponsored by **Readability-Score.com** Measure your website readability! <https://readability-score.com>